#### Huffman Encoding

by Snowblind

Bilgisayar Mühendisliği / Veri Yapıları / Dr.Günay TEMÜR

## Veri Sıkıştırmaya Giriş

- Elde edilen sonuç bakımından en temelde iki tür sıkıştırma yöntemi kategorisi vardır:
	- Kayıplı Sıkıştırma (Lossy Compression)
	- Kayıpsız Sıkıştırma (Lossless Compression)

# Kayıplı Sıkıştırma

- Sıkıştırma sonucu elde edilen veriden önceki verinin aynısını elde etmek mümkün değildir.
- Sıkışan verinin bazı bölümleri "kaybolur".
- Örnekler:
	- MP3: Ham ses verisinden insan kulağının duyamayacağı frekanslar çıkarılır.
	- JPEG: "Göze batmayacak" bozulmalar yapılır.

### Kayıpsız Sıkıştırma

- Sıkıştırma sonucu elde edilen veriden önceki verinin aynısını elde etmek mümkündür.
- Örnekler:
	- ZIP, RAR, vs.: Sıkıştırılan dosyaları açtığınızda orijinal dosyaları elde edersiniz. Hiçbir şey "kaybolmaz".
	- **Huffman Encoding**
	- **LZ 778**

#### Niçin Dosya Sıkıştırmaya İhtiyaç Duyulmuştur?

- Minimum alana maksimum veri sığdırmak
- Daha hızlı aktarım sağlamak, erişim süresini azaltmak
- Sıra düzensel verileri daha hızlı işleyebilmek için.

#### Huffman Kodlamasının Mantığı

- Sıkıştırılacak dosyanın içinde bazı byte değerleri hiç geçmiyor olabilir. Mesela içinde hiç "x" harfi olmayan bir metin dosyası olabilir.
- Belli byte değerleri diğerlerine göre daha sık geçebilir. Mesela "aaaabbaaaab" gibi bir metinde "a", "b"den daha sık geçmektedir.
- Dosyada **bulunan** ve **sık geçen** byte değerlerini daha kısa bir bit düzeniyle ifade etme mantığıdır.

#### Kodlama Başlıyor

- Örneğin metin.txt adlı bir dosyayı sıkıştıralım.
- Bu dosyanın içeriği "abacaba" şeklinde olsun.
- Dosyanın boyutu 7 byte, yani (7 x 8 =) 56 bittir.
- a'nın değeri 97, yani bit düzeni 01100001'dir.
- b'nin değeri 98,yani bit düzeni 01100010'dir.
- c'nin değeri 99, yani bit düzeni 01100011'dir.
- O halde metin.txt dosyasının bit düzeni: 01100001 01100010 01100001 01100011 01100001 01100010 01100001 a b a c a b a

#### 1. Adım: Sayım

- Dosyada bulunan her byte değerinin dosyada kaç kere geçtiği tespit edilir.
- [metin.txt]: "abacaba"
- a: 4 adet
- b: 2 adet
- c: 1 adet

#### 2. Adım: Kümeleme

- Elimizdeki byte değeri türlerinden en seyrek geçen iki tanesi seçilir, bu ikisi birleştirilir ve bu birleşik değer diğerlerinin arasına geri konur.
- Bu işlem, tek bir değer çeşidi kalana kadar devam eder.

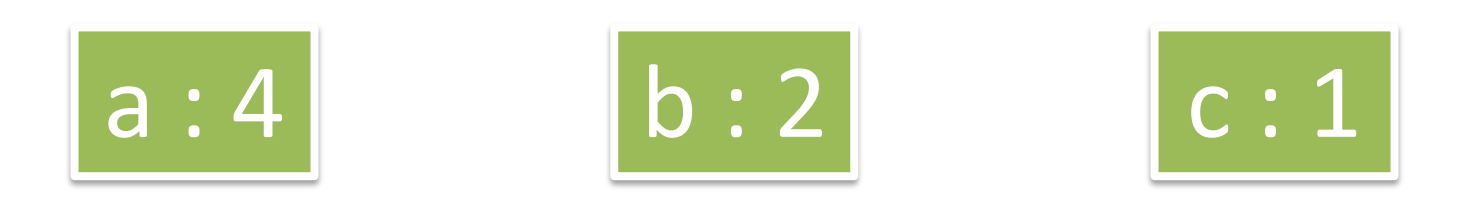

# Örnek Kümeleme İşlemi (1. Tur)

• En seyrek geçen iki karakter olan b (2) ve c (1) çekilir ve birleştirilir. Birleşim a'nın yanına geri atılır.

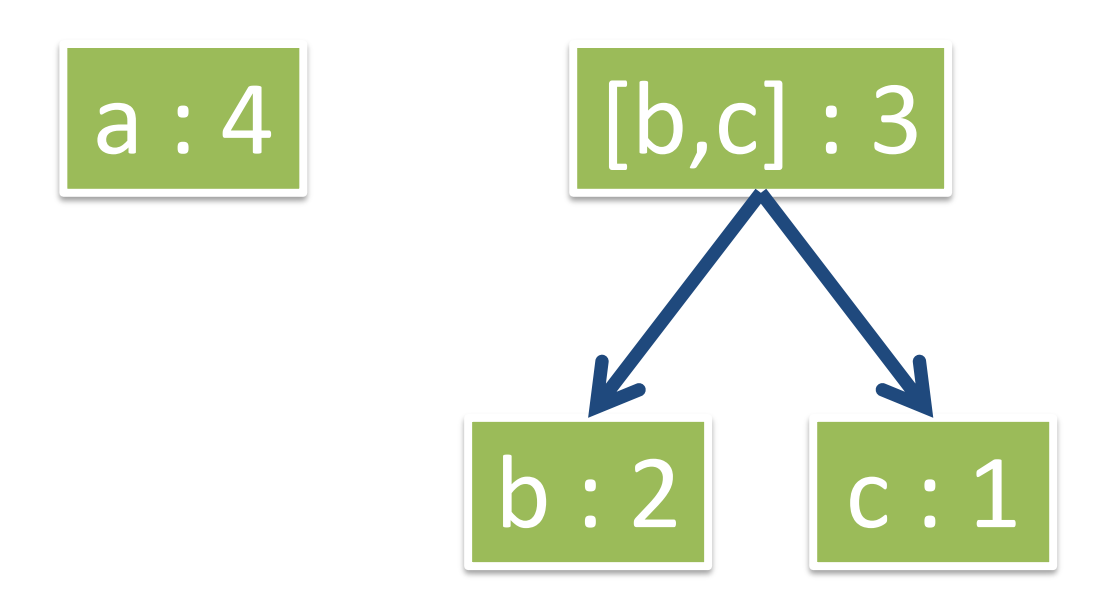

# Örnek Kümeleme İşlemi (2. Tur)

- En seyrek geçen iki karakter olan a (4) ve [b,c] (3) çekilir ve birleştirilir. Yeni birleşim geri atılır.
- Bu işlemin sonunda tek bir değer çeşidi ([a,b,c] : 7) kaldığından kümeleme aşaması sonlanır.

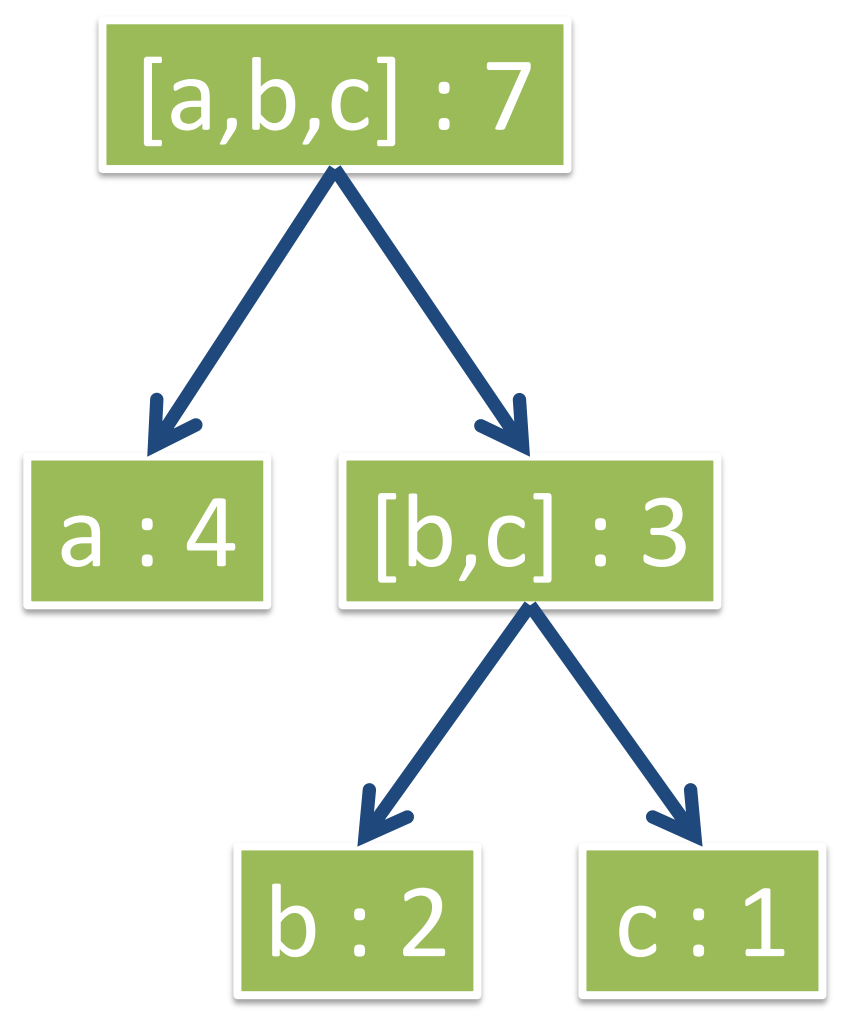

#### 3. Adım: Kodlama

- Kümeleme işlemi sonucunda elde edilen ağaç yapısının sola giden oklarına "0", sağa giden oklarına ise "1" denir.
- Her bir karakterin bit düzeyindeki yeni ifadesi, en tepeden o karaktere giden yoldaki 0 ve 1'lerden oluşur.
- Yani a: 0, b: 10, c: 11

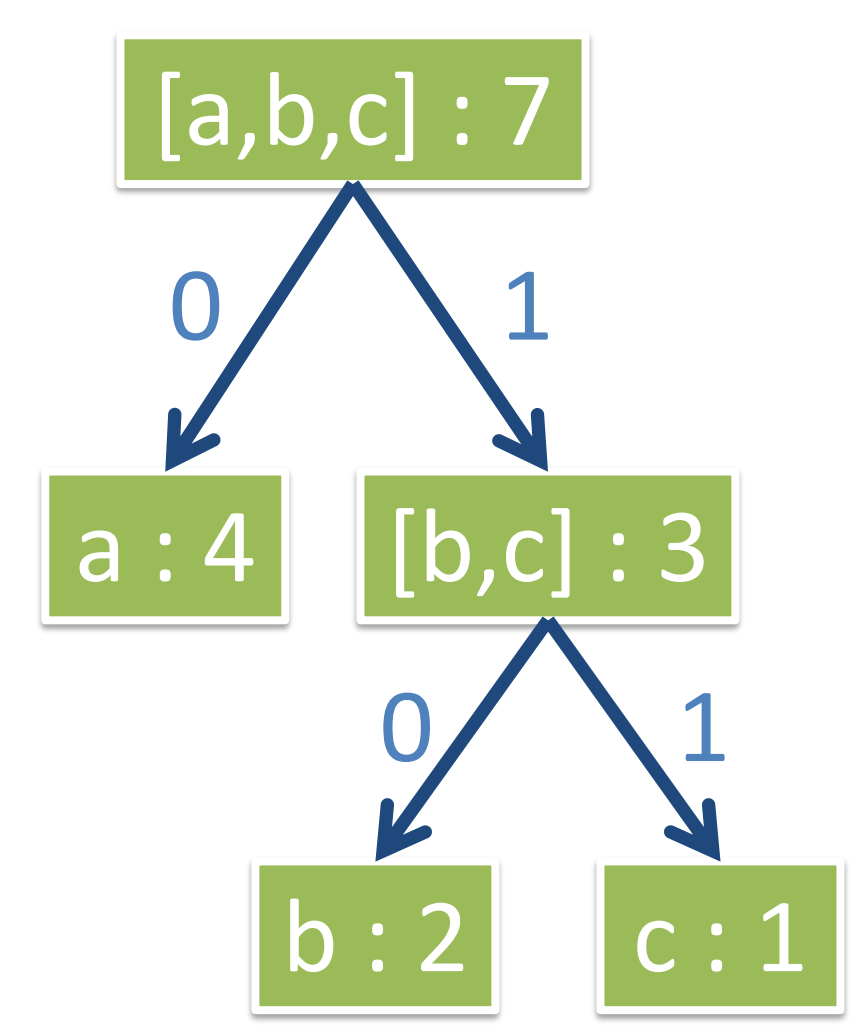

# Sıkıştırma İşleminin Sonucu

• Elde edilen yeni bit düzeyindeki ifadelere göre (a: 0, b: 10, c: 11) dosya içeriği tekrar yazılır:

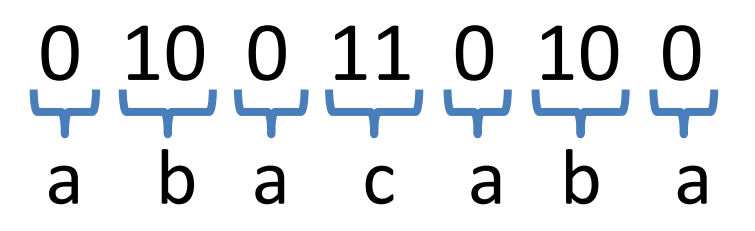

- Dosyamızın ilk içeriği 56 bit (7 byte) iken, sıkıştırıldıktan sonraki boyutu gördüğünüz gibi 10 bit (2 byte) oldu.
- Yaklaşık olarak %71 oranında sıkıştırma gerçekleşti.

- Elimizdeki sıkıştırılmış ve bit düzeyindeki veri: 0100110100
- Bu veriyi açacak olan anahtar ise yanda verilen ağaç yapısı.
- Tek yapmamız gereken elimizdeki bit verisini ağaç üzerinde takip edip bir sona geldiğimizde vardığımız karakteri basıp tekrar ağacın başına dönmek. Bilgisayar Mühendisliği / Veri Yapıları / Dr.Günay TEMÜR

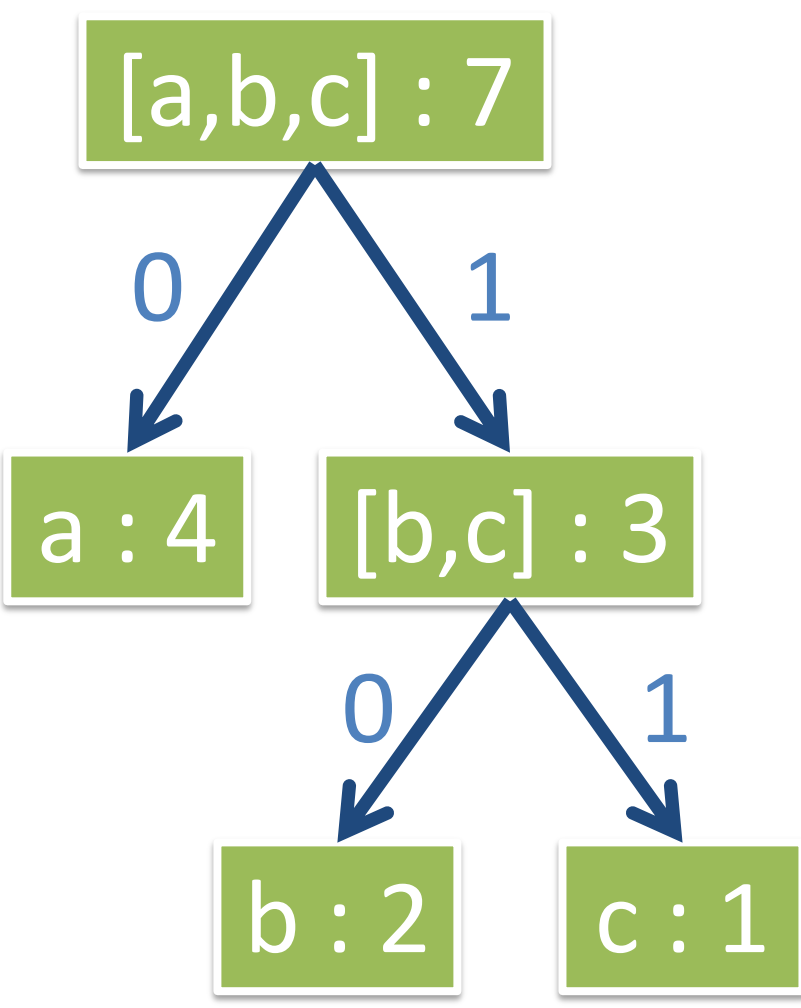

#### 0100110100

a

- İlk bit olan "0"ı okuduk ve ağaç üzerinde "a" karakterine vardık.
- O halde "a" karakterini basıp ağaçta en başa dönüyoruz.

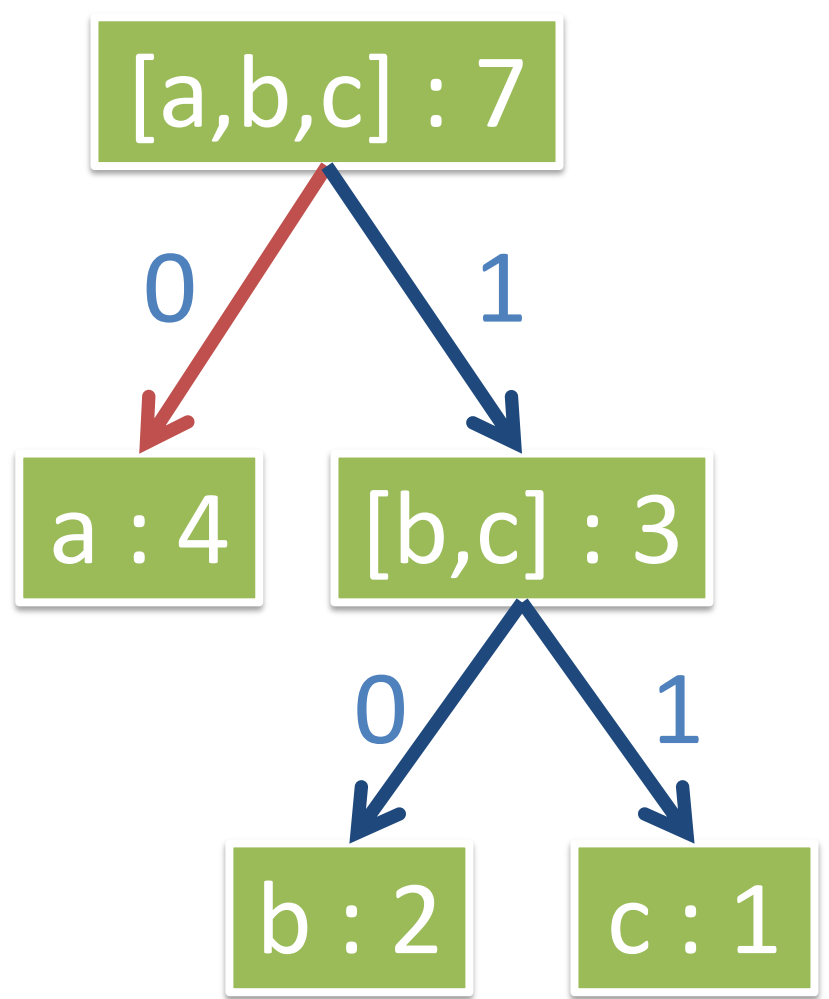

#### 0100110100

a

- Bir sonraki bit olan "1"i okuduk ve ağaç üzerinde herhangi bir sona varamadık.
- O halde bulunduğumuz yerden devam ediyoruz.

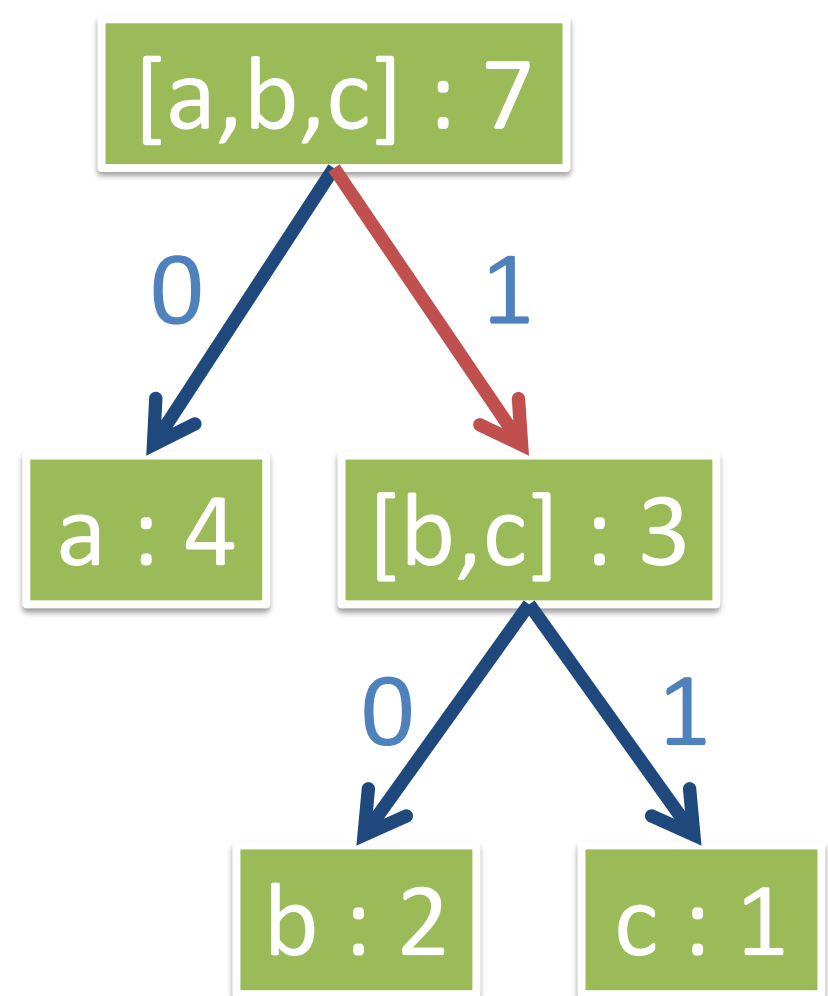

0100110100 ab

- Bir sonraki bit olan "0"ı okuduk ve ağaç üzerinde "b" karakterine vardık.
- O halde "b" karakterini basıp ağaçta en başa dönüyoruz.

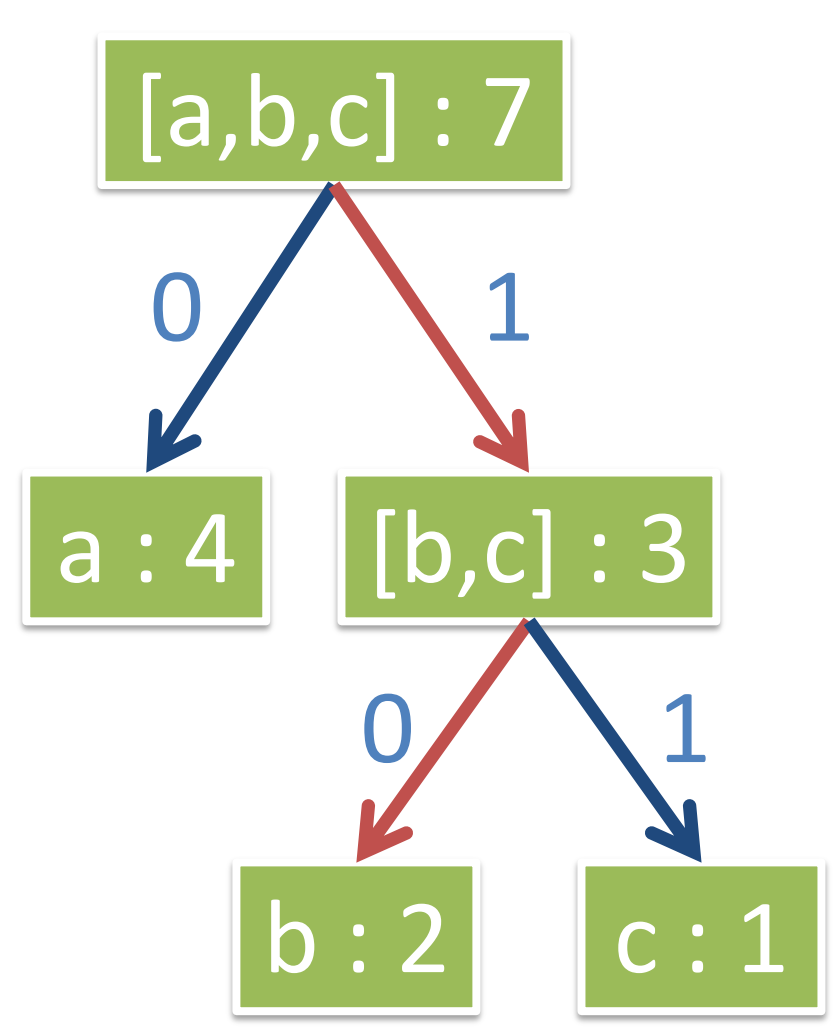

0100110100 aba

- Bir sonraki bit olan "0"ı okuduk ve ağaç üzerinde "a" karakterine vardık.
- O halde "a" karakterini basıp ağaçta en başa dönüyoruz.

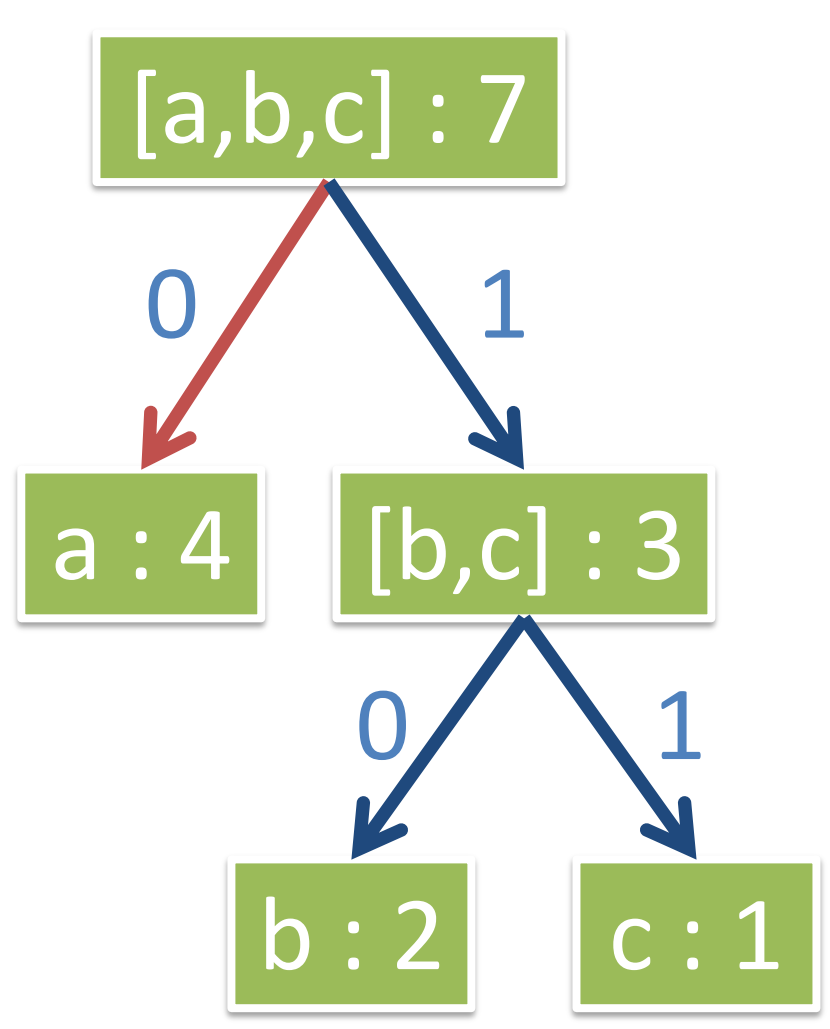

0100110100 aba

- Bir sonraki bit olan "1"i okuduk ve ağaç üzerinde herhangi bir sona varamadık.
- O halde bulunduğumuz yerden devam ediyoruz.

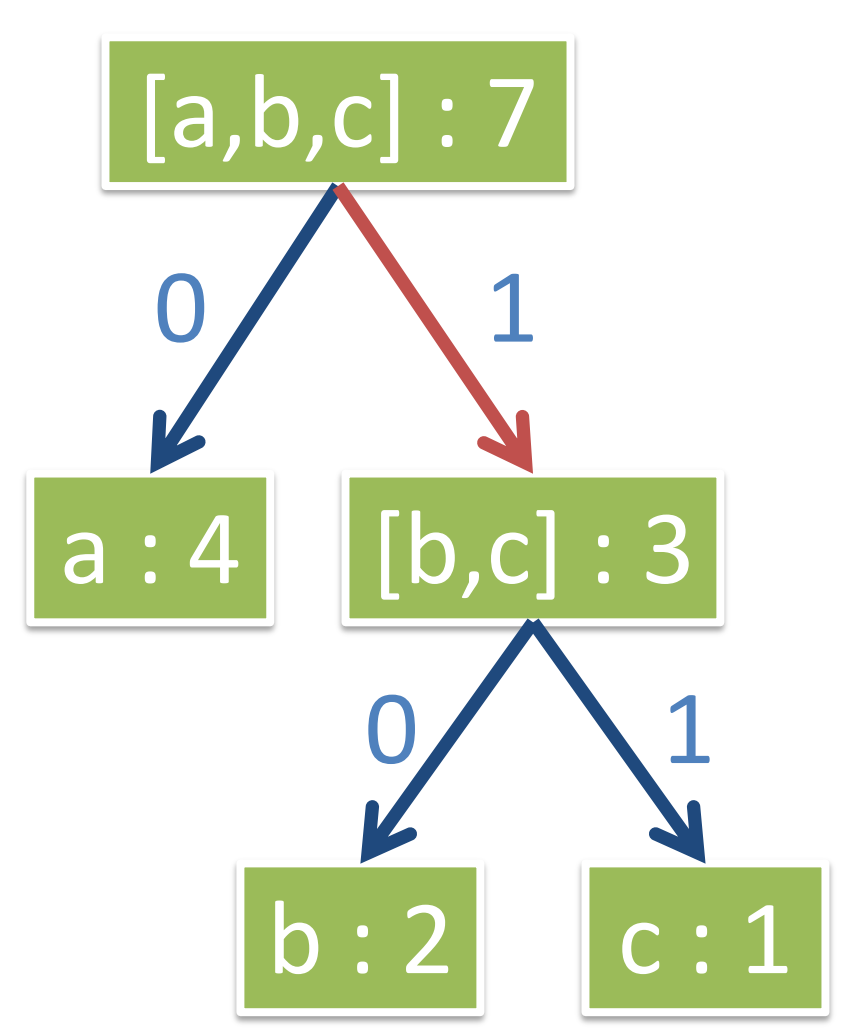

0100110100 abac

- Bir sonraki bit olan "1"i okuduk ve ağaç üzerinde "c" karakterine vardık.
- O halde "c" karakterini basıp ağaçta en başa dönüyoruz.

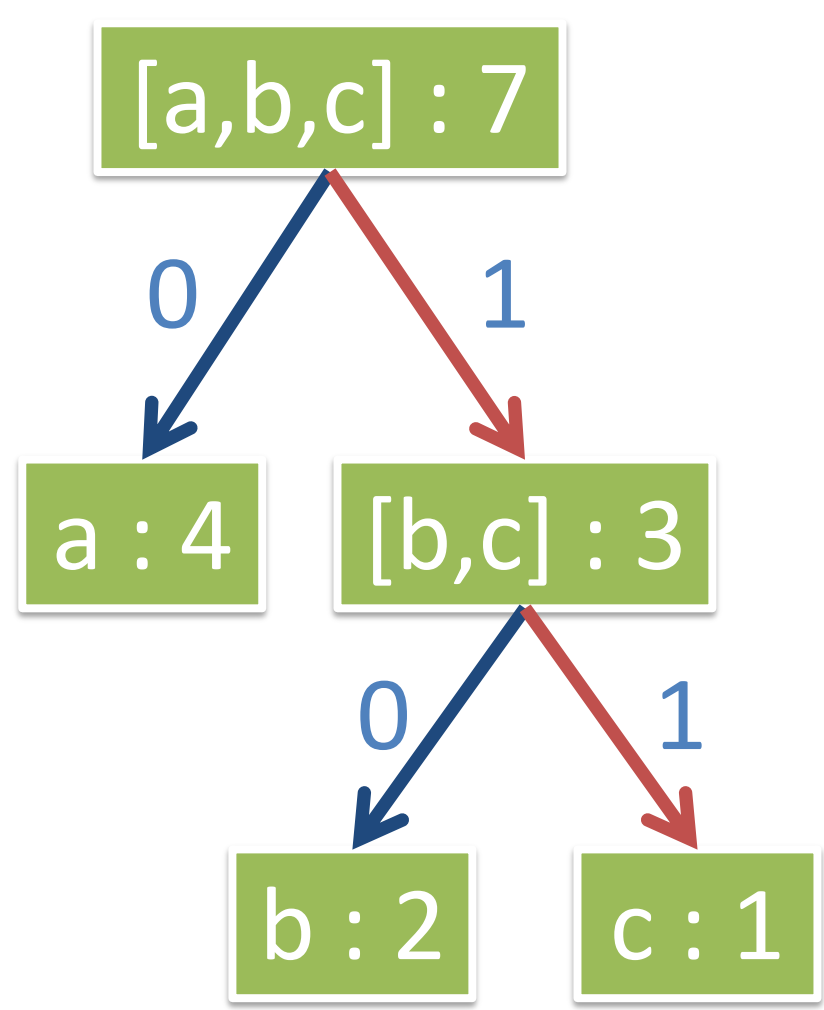

0100110100 abaca

- Bir sonraki bit olan "0"ı okuduk ve ağaç üzerinde "a" karakterine vardık.
- O halde "a" karakterini basıp ağaçta en başa dönüyoruz.

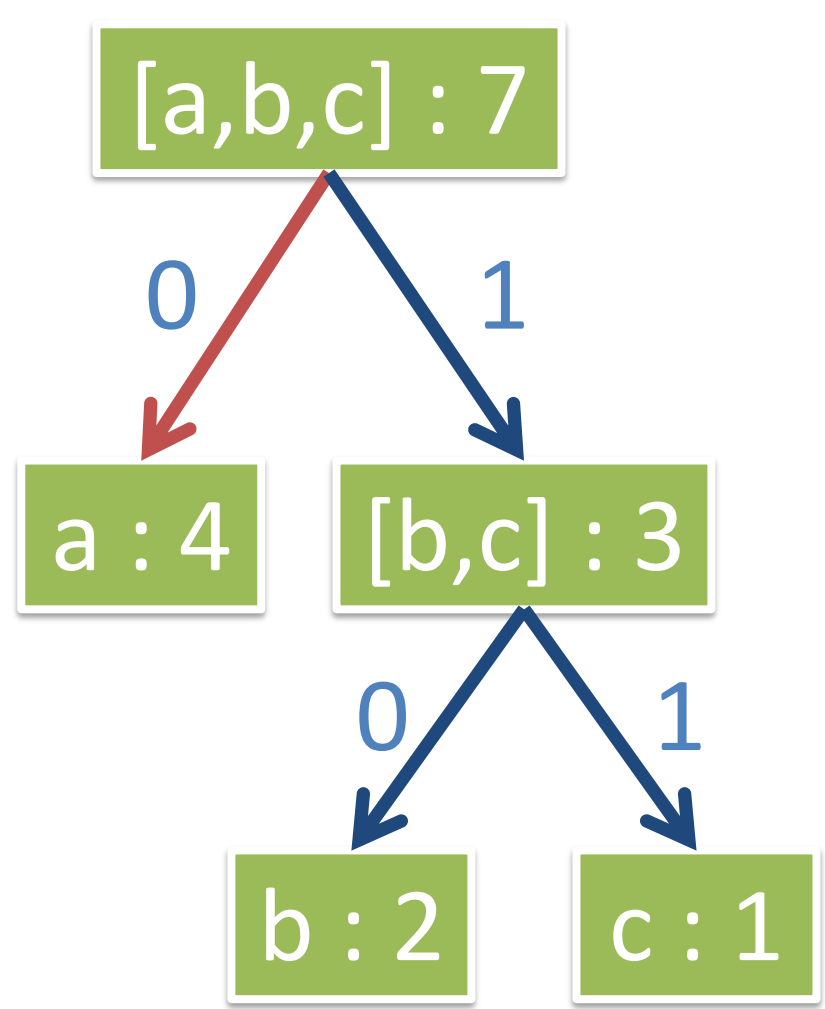

0100110100 abaca

- Bir sonraki bit olan "1"i okuduk ve ağaç üzerinde herhangi bir sona varamadık.
- O halde bulunduğumuz yerden devam ediyoruz.

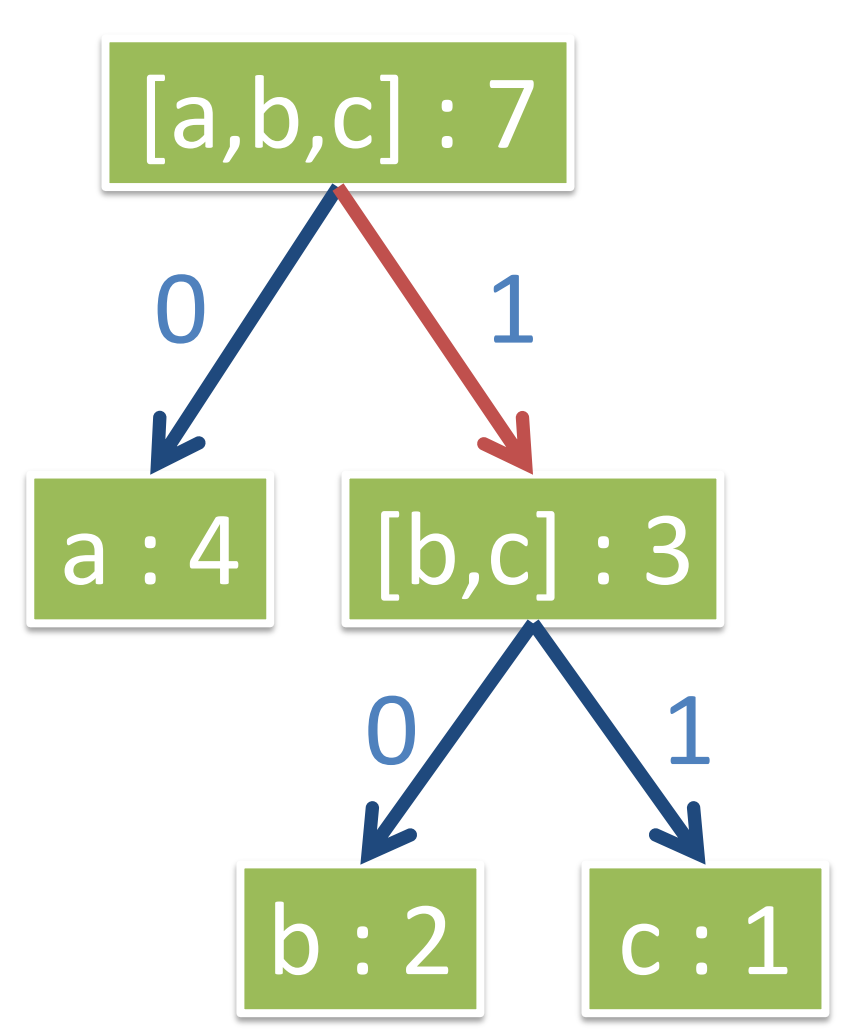

0100110100 abacab

- Bir sonraki bit olan "0"ı okuduk ve ağaç üzerinde "b" karakterine vardık.
- O halde "b" karakterini basıp ağaçta en başa dönüyoruz.

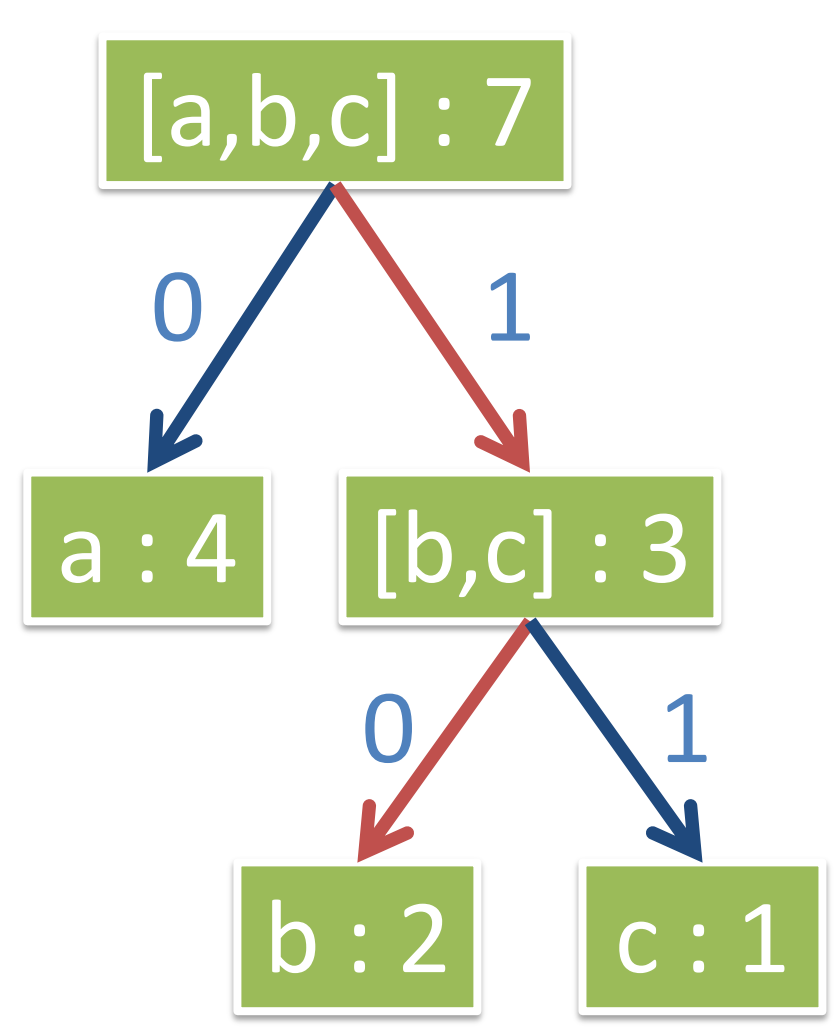

Bilgisayar Mühendisliği / Veri Yapıları / Dr.Günay TEMÜR

0100110100 abacaba

- Son bit olan "0"ı okuduk ve ağaç üzerinde "a" karakterine vardık.
- O halde "a" karakterini basıp ağaçta en başa dönüyoruz.
- Bit dizisi sona erdiği için kod açma işlemini sona erdiriyoruz.

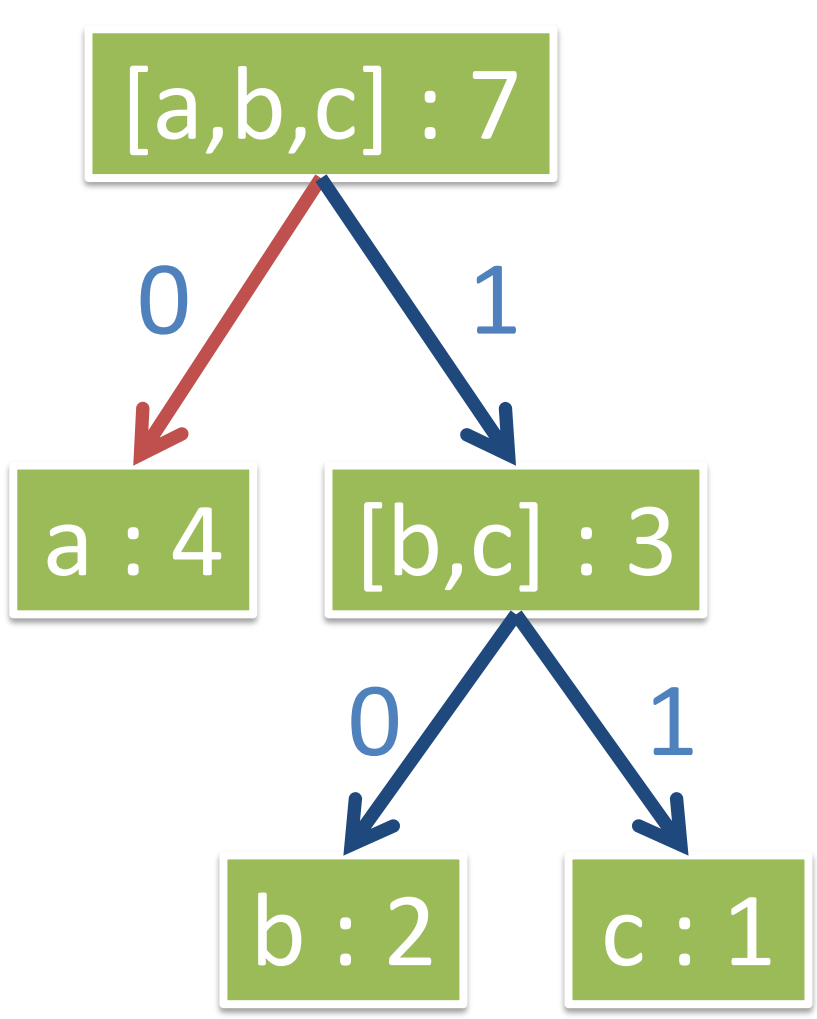

#### Lempel-Ziv Kodlaması

Bilgisayar Mühendisliği / Veri Yapıları / Dr.Günay TEMÜR

- 1970'lerin sonlarına kadar veri sıkıştırma çalışmaları Huffman kodlamasından daha iyi algoritmalar geliştirmek için çalıştı.
- Bu alanda yeni bir yaklaşım Abraham Lempel ve Jacob Ziv tarafınan  $\bullet$ gerçekleştirilmiştir.
- Lempel ve Ziv kendi adlarıyla bilinen LZ77 ve LZ78 algoritmalarını  $\bullet$ geliştirmişlerdir. Bu iki algoritmanın bir çok farklı türü bulunmaktadır.

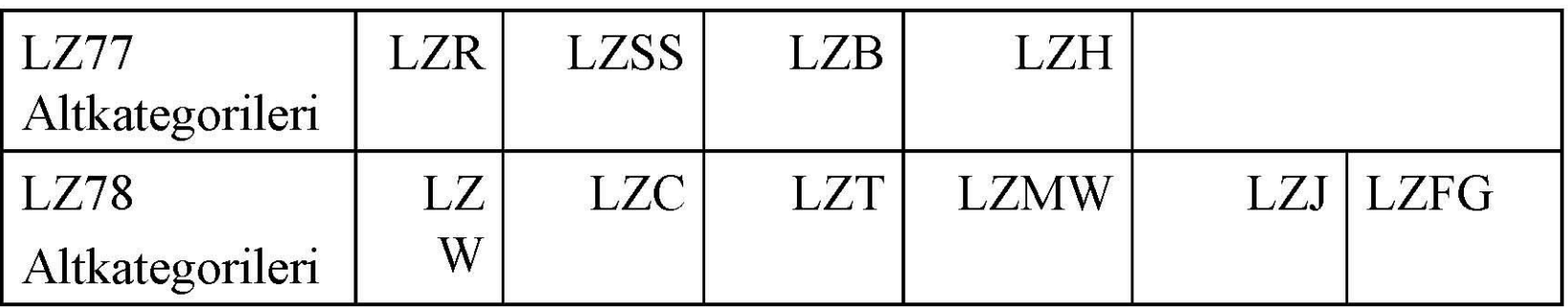

zip ve unzip LZH tekniğini kullanırken, UNIX'de yer alan compress komutu LZW ve LZC'yi kullanmaktadır.

- Algoritmada veri yapısı olarak genelikle sözlük (dictionary) kullanır.  $\bullet$
- bir veya daha fazla karakteri LZ78. veri setindeki  $\bullet$ çakışmayacak(non-overlapping) ve aynı zamanda eşsiz(uniqe) desenler şeklinde sözlüğe ekler.
- LZ78'in sözlük yapısının çalışması ise;  $\bullet$

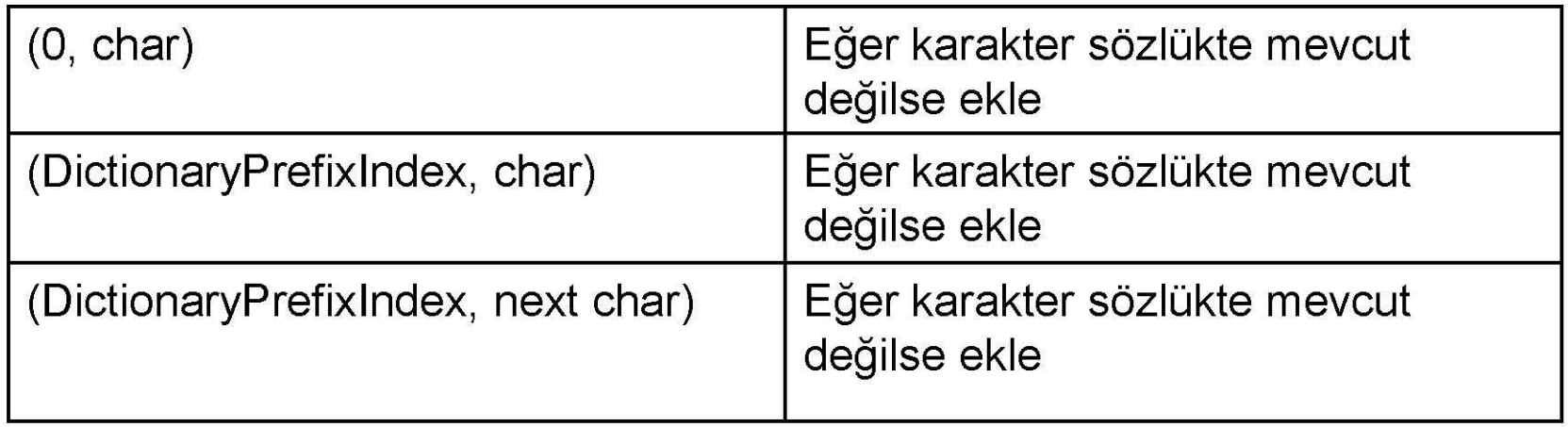

Örnek 1

2 harften meydana gelen bir alfebe olsun.  $\bullet$ 

#### gaababbbaaabaaaaaaabaabb

#### **KURAL**

Karakter seti bizim daha önceden hiç görmediğimiz en küçük parçacıklara ayrılır.

#### a aa b ab b b aaa ba aaaa aab aabb

- 1.  $a$  harfi
- 2. a harfini daha önceden gördük şimdiki harf aa
- 3. b harfi
- 4. a harfini daha önceden gördük, şimdiki harf ab
- 5. b harfini daha önceden gördük, şimdiki harf bb
- 6. aa harfini daha önceden gördük, şimdiki harf aaa
- 7. b harfini daha önceden gördük, şimdiki harf ba
- 8. aaa harfini daha önceden gördük, şimdiki harf aaaa
- 9. aa harfini daha önceden gördük, şimdiki harf aab
- 10. aab harfini daha önceden gördük, şimdiki harf aabb

1'den n'e kadar indexlerimiz olsun.  $\bullet$ 

#### 0 1 2 3 4 5 6 7 8 9 10 O a a b ab b b aaa ba aaaa aab aabb

0=Null String

Bu index yapısını kullanarak veri setini kodlayabiliriz.  $\bullet$ 

#### 1 2 3 4 5 6 7 8 9 10 0a | 1a | 0b | 1b | 3b | 2a | 3a | 6a | 2b | 9b

Bu yapıda her bir parça yeni bir karakter olara algılandığından ileti, bir önceki index'in üzerine yeni bir karakter ilave edilmesi ile kodlanır.

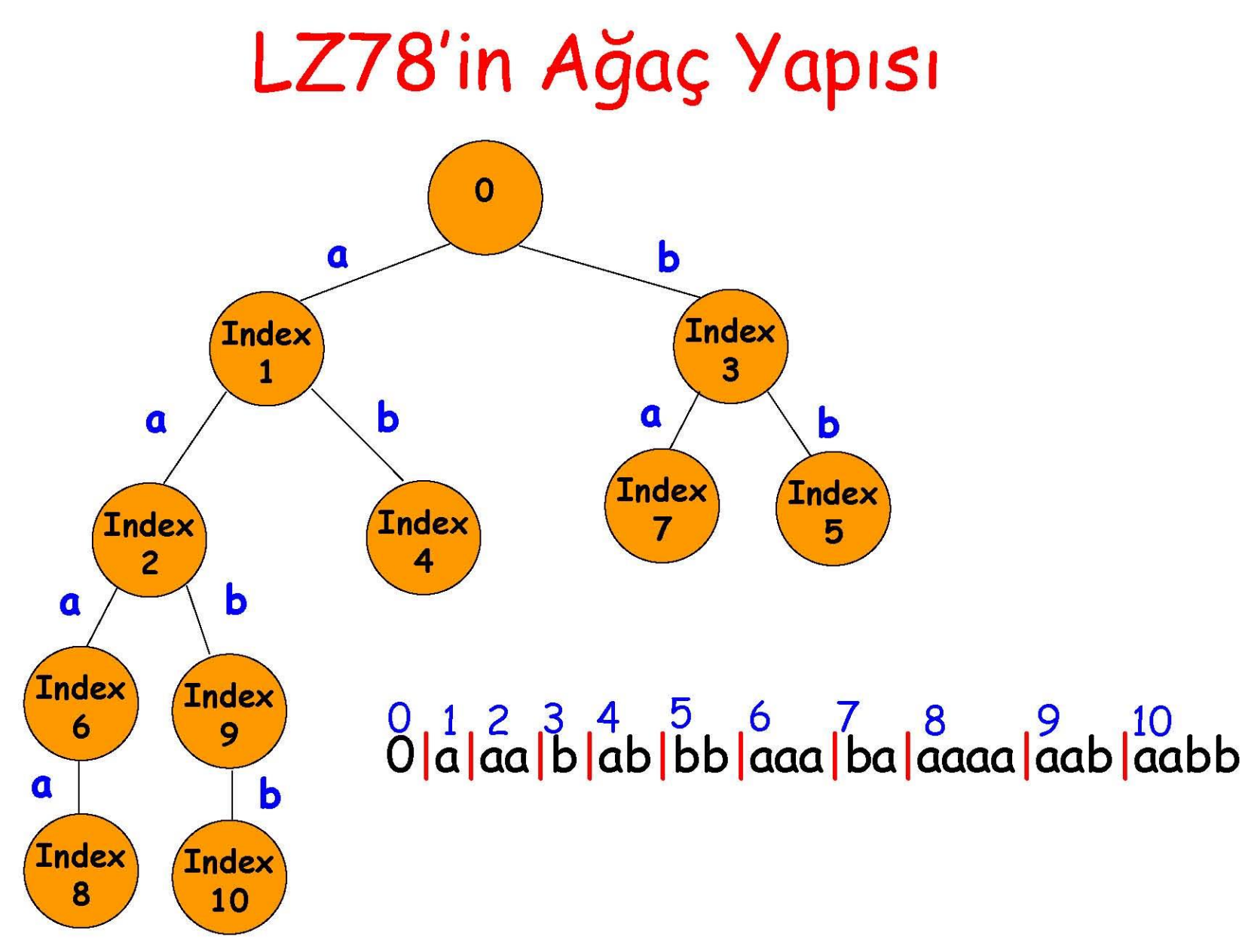

Bilgisayar Mühendisliği / Veri Yapıları / Dr.Günay TEMÜR

Örnek 2

Aşağıdaki karakter setini LZ78 algoritmasını kullanarak kodlayalım.

aaabbcbcdddeab

Karakter setini parçalara ayıralım. *i*)

#### a aa b bc bcd d de ab

 $\mathbf{ii}$ ) Index oluşturalım.

### $0, 1, 2, 3, 4, 5, 6, 7, 8$ <br>  $0|a|aa|b|bc|bcd|d|de|ab$

iii ) Bu indexi kullanarak veri setini kodlayalım.

#### $|0a|1a|0b|3c|4d|0d|6e|1b$

Kodlanan veri setinin ağacını oluşturalım  $iv)$ 

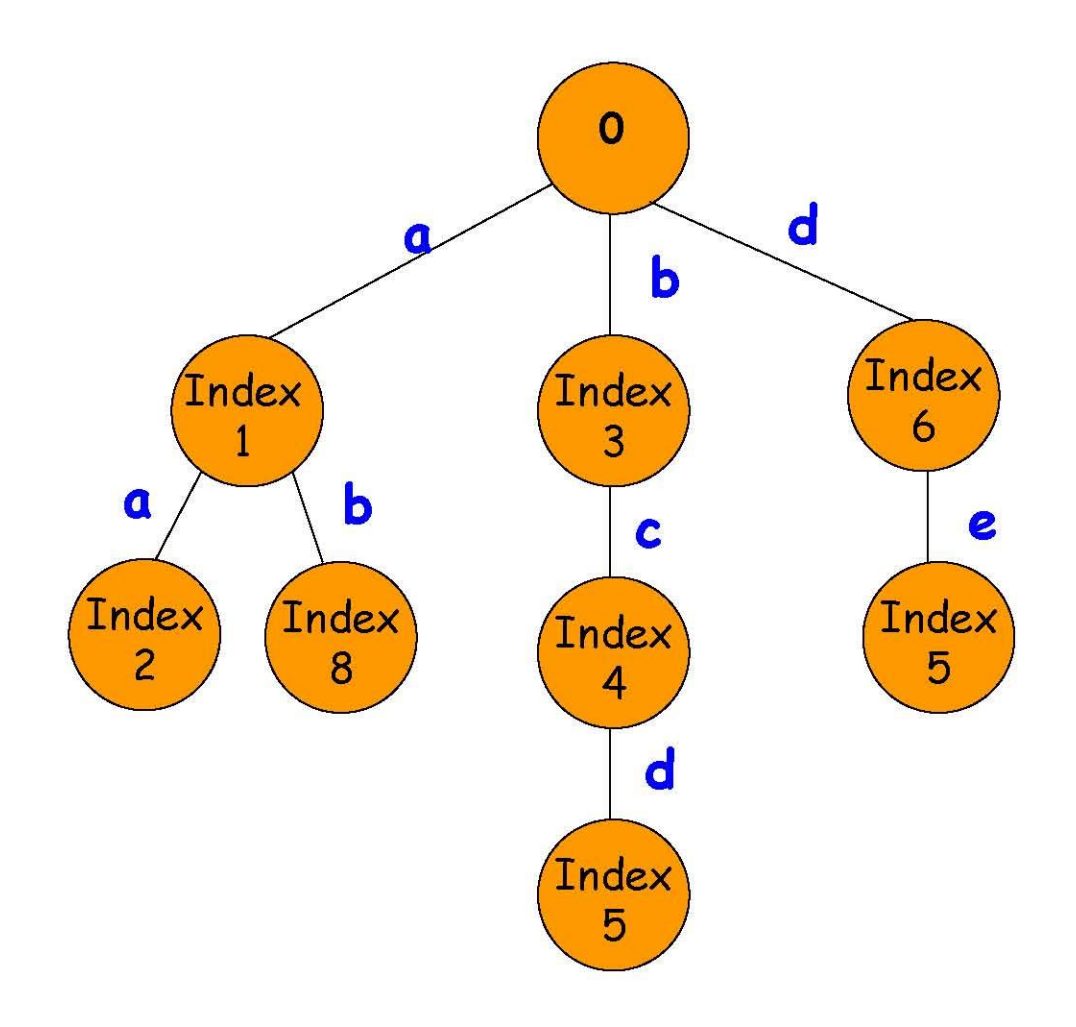

Örnek 3

Üzerinde LZ78 kodlamasını gerçekleştireceğimiz kelime "PAPAĞAN" olsun.

Ğ  $\overline{A}$ N P А Α

 $\mathbf{i}$ ) Karakter setini parçalara ayıralım.

#### plalpalğlan

İndex oluşturalım.  $ii)$ 

> 0 1 2 3 4 5 Opapagan

iii ) Bu indexi kullanarak veri setini kodlayalım.

|Op|Oa|1a|Oğ|2n

#### Kodlanan veri setinin ağacını oluşturalım  $iv)$

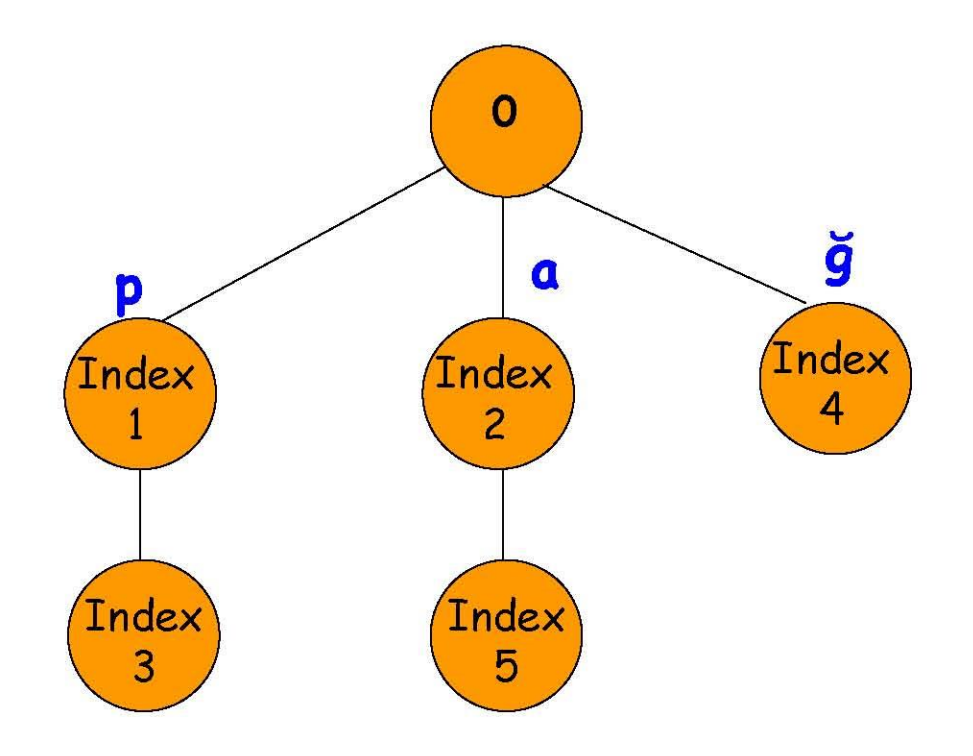

#### Örnek 4

"BABAABRRRA" şeklindeki stringi LZ78 ile kodlayalım  $\bullet$ 

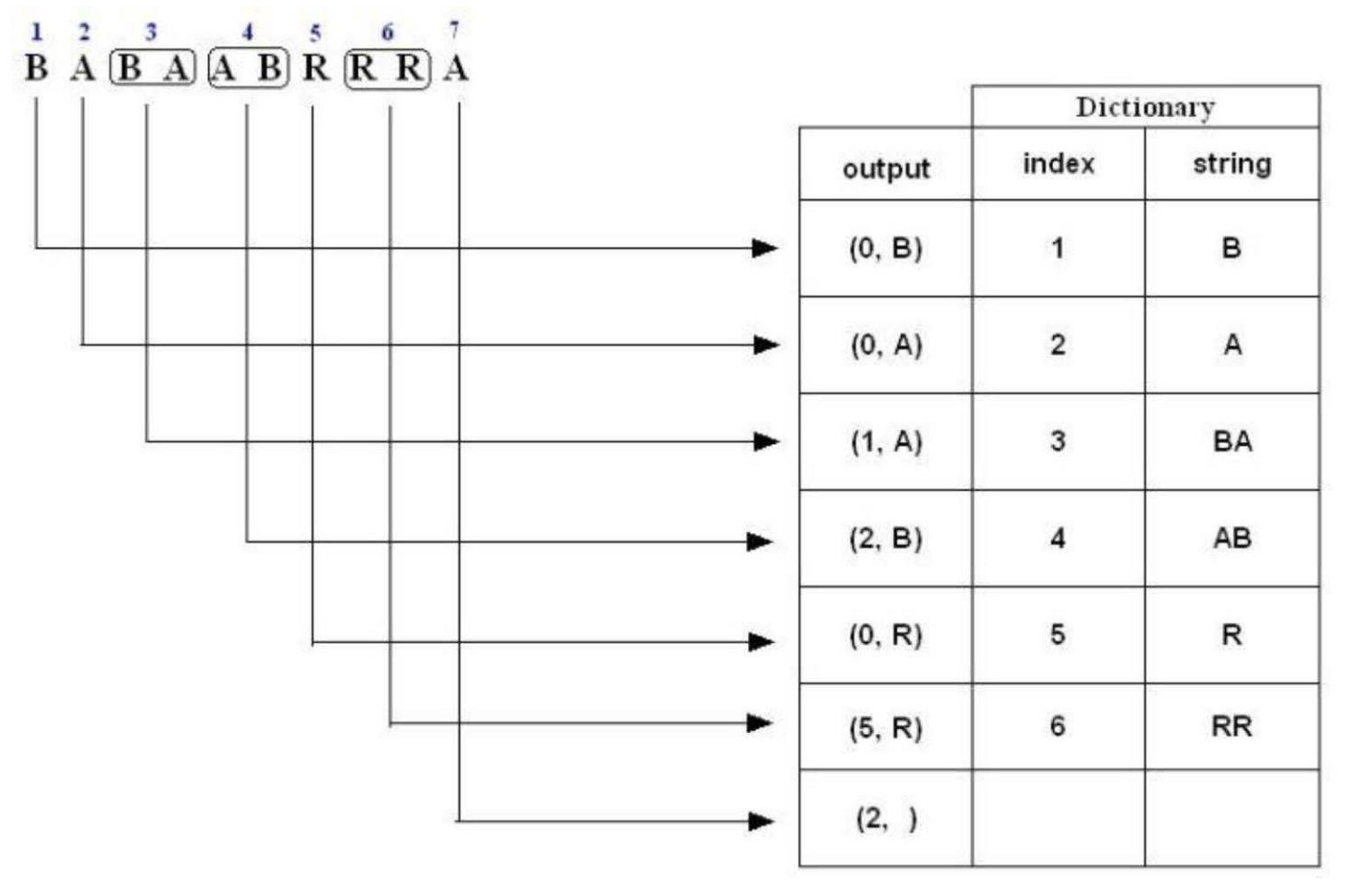

Sıkıştırılan string:  $(0,B)(0,A)(1,A)(2,B)(0,R)(5,R)(2, )$  $\bullet$ 

- **1. B** is not in the Dictionary; insert it
- 2. A is not in the Dictionary; insert it
- 3. B is in the Dictionary. **BA** is not in the Dictionary; insert it.
- 4. A is in the Dictionary. **AB** is not in the Dictionary; insert it.
- **5. R** is not in the Dictionary; insert it.
- 6. R is in the Dictionary. **RR** is not in the Dictionary; insert it.
- 7. A is in the Dictionary and it is the last input character; output a pair containing its index:  $(2, )$

#### Örnek 5

"AAAAAAAAAA" şeklindeki stringi LZ78 ile kodlayalım  $\bullet$ 

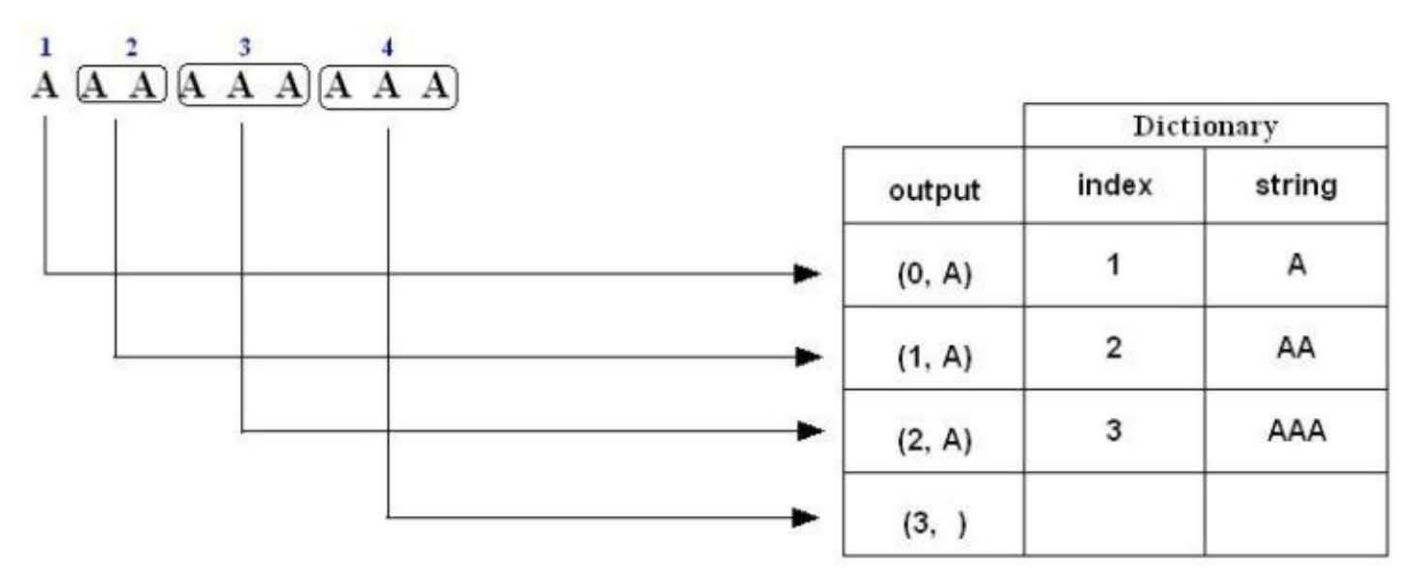

- 1. A is not in the Dictionary; insert it
- 2. A is in the Dictionary

AA is not in the Dictionary; insert it

3. A is in the Dictionary.

AA is in the Dictionary.

AAA is not in the Dictionary; insert it.

#### 4. A is in the Dictionary.

AA is in the Dictionary.

AAA is in the Dictionary and it is the last pattern; output a pair containing its index:

 $(3, )$ 

#### Örnek 6

• "ABBCBCABABCAABCAAB" şeklindeki stringi LZ78 ile kodlayalım

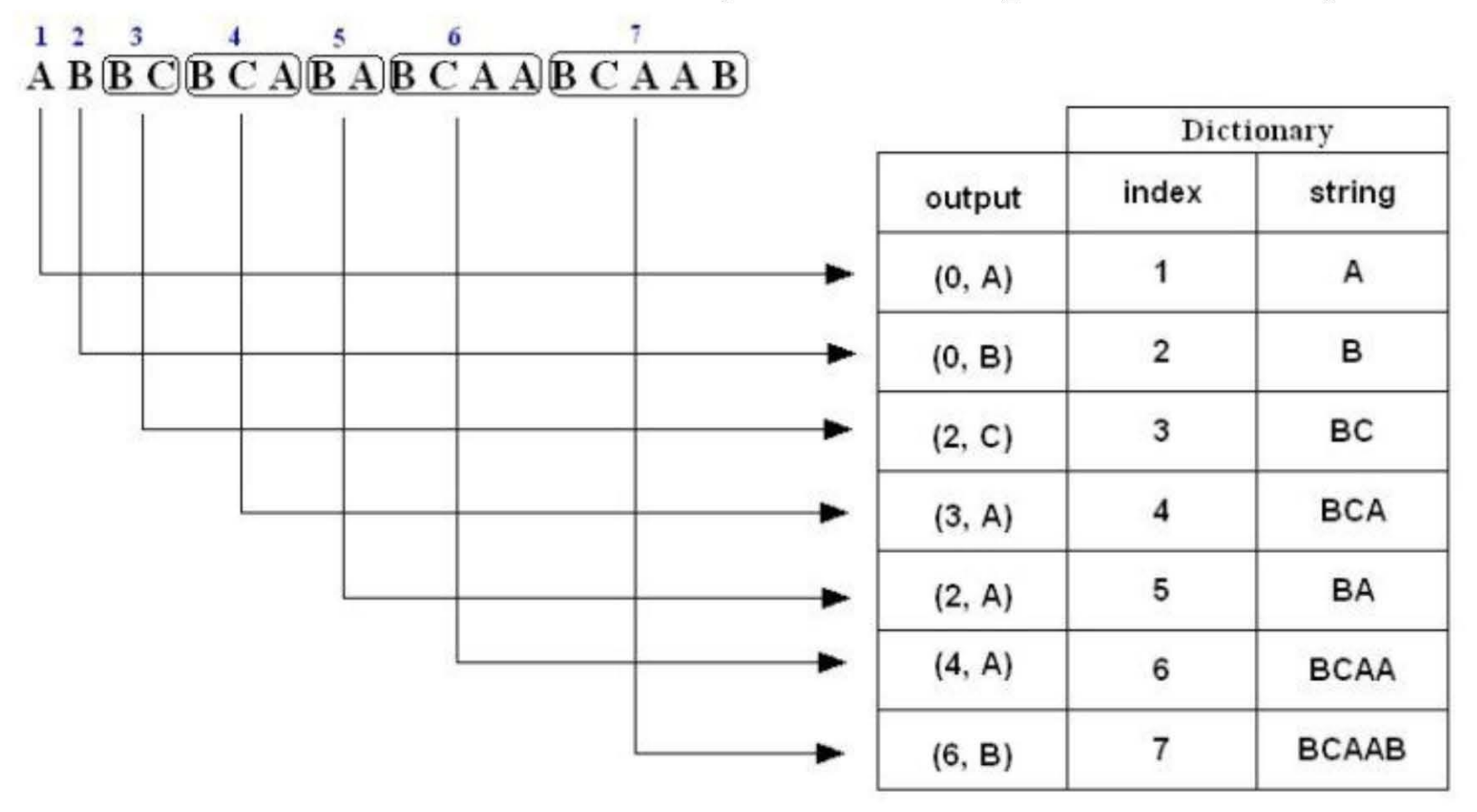

Sıkıştırılan string: (0,A)(0,B)(2,C)(3,A)(2,A)(4,A)(6,B)  $\bullet$ 

- **1.** A is not in the Dictionary; insert it
- 2. B is not in the Dictionary; insert it
- 3. B is in the Dictionary.
	- **BC** is not in the Dictionary; insert it.
- 4. B is in the Dictionary.
	- **BC** is in the Dictionary.
	- **BCA** is not in the Dictionary; insert it.
- **5. B** is in the Dictionary.
	- **BA** is not in the Dictionary; insert it.
- **6.** B is in the Dictionary.
	- **BC** is in the Dictionary.
	- **BCA** is in the Dictionary.
	- **BCAA** is not in the Dictionary; insert it.
- **7. B** is in the Dictionary.
	- **BC** is in the Dictionary.
	- **BCA** is in the Dictionary.
	- **BCAA** is in the Dictionary.
	- **BCAAB** is not in the Dictionary; insert it.

#### Transfer Edilen Bit Miktarı

- Sikiştirilmamış string: ABBCBCABABCAABCAAB  $\bullet$ 
	- Toplam miktar:  $18 * 8 = 144$  bit
- Sikiştirilmiş form :  $(0,A)(0,B)(2,C)(3,A)(2,A)(4,A)(6,B)$  $\bullet$
- Bu form üzerinde her kod kelimesini 1'den başlayarak indekslensin.  $\bullet$  $(0, A)$   $(0, B)$   $(2, C)$   $(3, A)$   $(2, A)$   $(4, A)$   $(6, B)$
- $1 \quad 2 \quad 3$ Codeword index  $4 \quad 5 \quad 6$  $\overline{7}$  $\bullet$

 $(0,A)$   $(0,B)$   $(2,C)$   $(3,A)$   $(2,A)$   $(4,A)$   $(6,B)$ **Codeword index**  $\mathbf 1$  $\overline{7}$  $\overline{2}$  $\mathbf{3}$  $\blacktriangle$  $5<sup>5</sup>$ 6  $\bullet$ Codeword  $(0, A)$   $(0, B)$   $(2, C)$   $(3, A)$   $(2, A)$   $(4, A)$   $(6, B)$  $4 \quad 5 \quad 6$  $3 \quad \blacksquare$ index  $\mathbf{1}$  $\mathbf{2}$ 7  $(1 + 8) + (1 + 8) + (2 + 8) + (2 + 8) + (3 + 8) + (3 + 8) + (3 + 8) = 71$  bits Bits:

Sıkıştırma yapmadan önce ise bu değer 144 bit idi.

Sıkıştırılmış string: 0A 1B 10C 11A 100A 101A 110B  $\bullet$ 

# BİTTİ

Bilgisayar Mühendisliği / Veri Yapıları / Dr.Günay TEMÜR